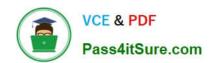

# 156-215.75<sup>Q&As</sup>

**Check Point Certified Security Administrator** 

# Pass CheckPoint 156-215.75 Exam with 100% Guarantee

Free Download Real Questions & Answers PDF and VCE file from:

https://www.pass4itsure.com/156-215-75.html

100% Passing Guarantee 100% Money Back Assurance

Following Questions and Answers are all new published by CheckPoint
Official Exam Center

- Instant Download After Purchase
- 100% Money Back Guarantee
- 365 Days Free Update
- 800,000+ Satisfied Customers

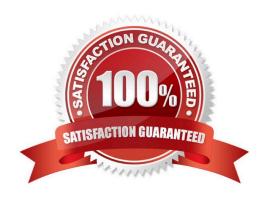

### https://www.pass4itsure.com/156-215-75.html

2024 Latest pass4itsure 156-215.75 PDF and VCE dumps Download

#### **QUESTION 1**

Beginning with R75, Software Blades were introduced. One of the Software Blades is the IPS Software Blade as a replacement for SmartDefense. When buying or upgrading to a bundle, some blades are included, e.g. FW, VPN, IPS in SG103. Which statement is NOT true?

- A. The license price includes IPS Updates for the first year.
- B. The IPS Software Blade can be used for an unlimited time.
- C. There is no need to renew the service contract after one year.
- D. After one year, it is mandatory to renew the service contract for the IPS Software Blade because it has been bundled with the license when purchased.

Correct Answer: D

#### **QUESTION 2**

The customer has a small Check Point installation, which includes one Linux Enterprise 3.0 server working as the SmartConsole, and a second server running Windows 2003 as both Security Management Server running Windows 2003 as both Security Management Server and Security Gateway. This is an example of a(n).

- A. Stand-Alone Installation
- B. Distributed Installation
- C. Hybrid Installation
- D. Unsupported configuration

Correct Answer: D

#### **QUESTION 3**

If you run fw monitor without any parameters, what does the output display?

- A. In /var/adm/monitor. Out
- B. On the console
- C. In /tmp/log/monitor out
- D. In / var/log/monitor. out

Correct Answer: B

#### **QUESTION 4**

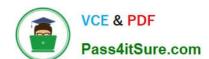

## https://www.pass4itsure.com/156-215-75.html

2024 Latest pass4itsure 156-215.75 PDF and VCE dumps Download

| Which of the | following | is a hash | algorithm? |
|--------------|-----------|-----------|------------|
|--------------|-----------|-----------|------------|

- A. DES
- B. IDEA
- C. MD5
- D. 3DES

Correct Answer: C

#### **QUESTION 5**

Which component functions as the Internal Certificate Authority for R75?

- A. Security Gateway
- B. Management Server
- C. Policy Server
- D. SmartLSM

Correct Answer: B

<u>156-215.75 PDF Dumps</u> <u>156-215.75 Study Guide</u> <u>156-215.75 Exam Questions</u>